# **DAFTAR ISI**

<span id="page-0-0"></span>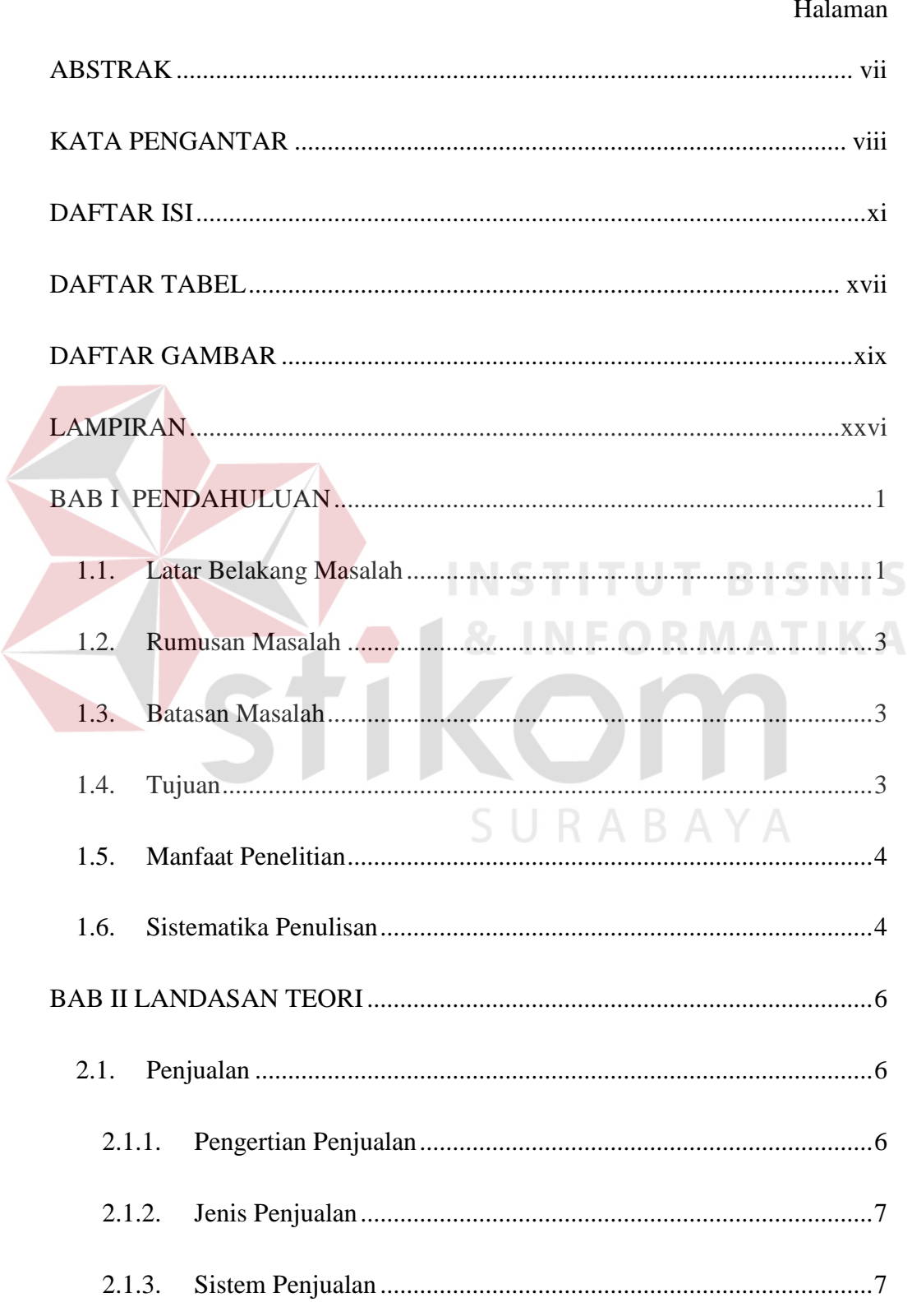

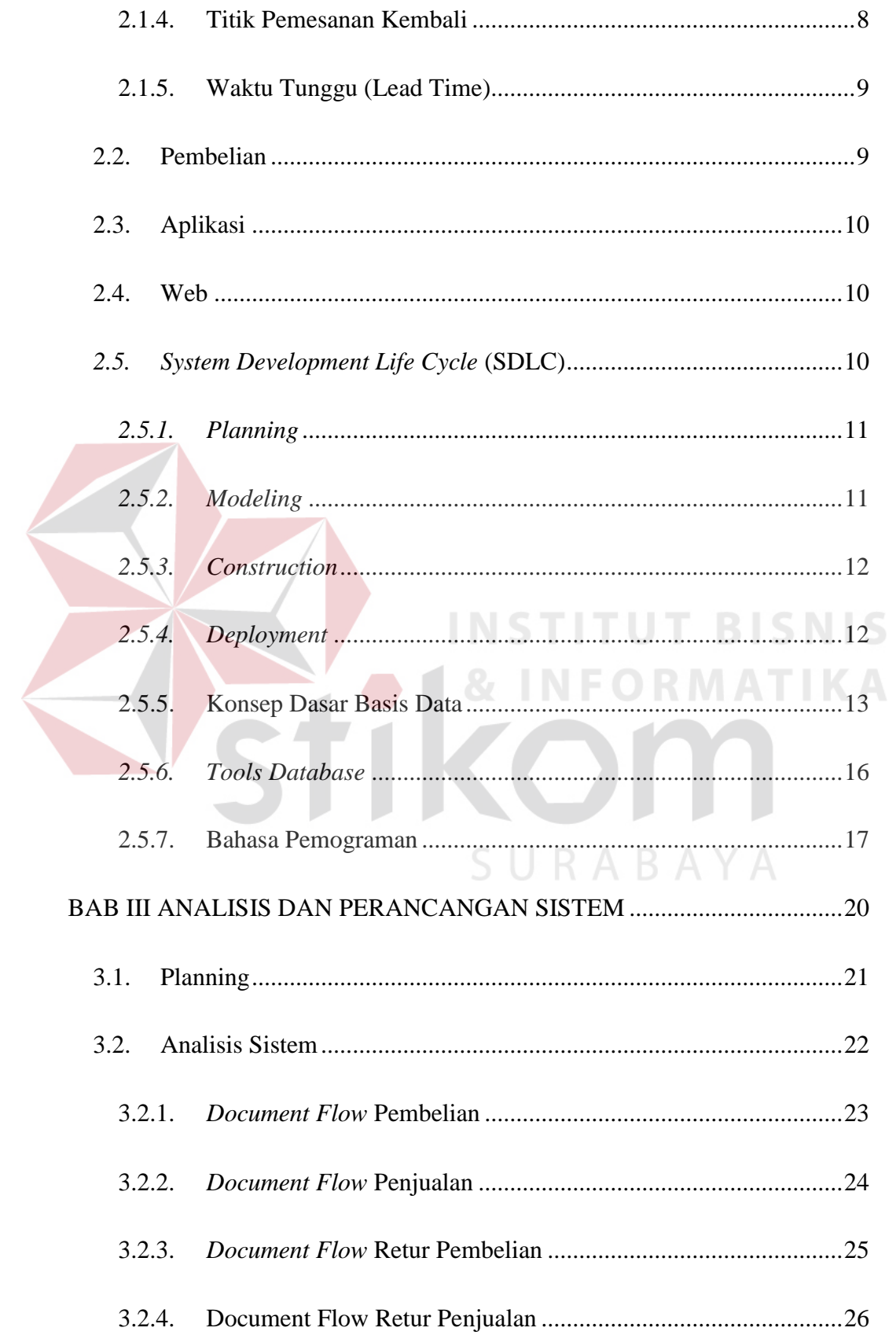

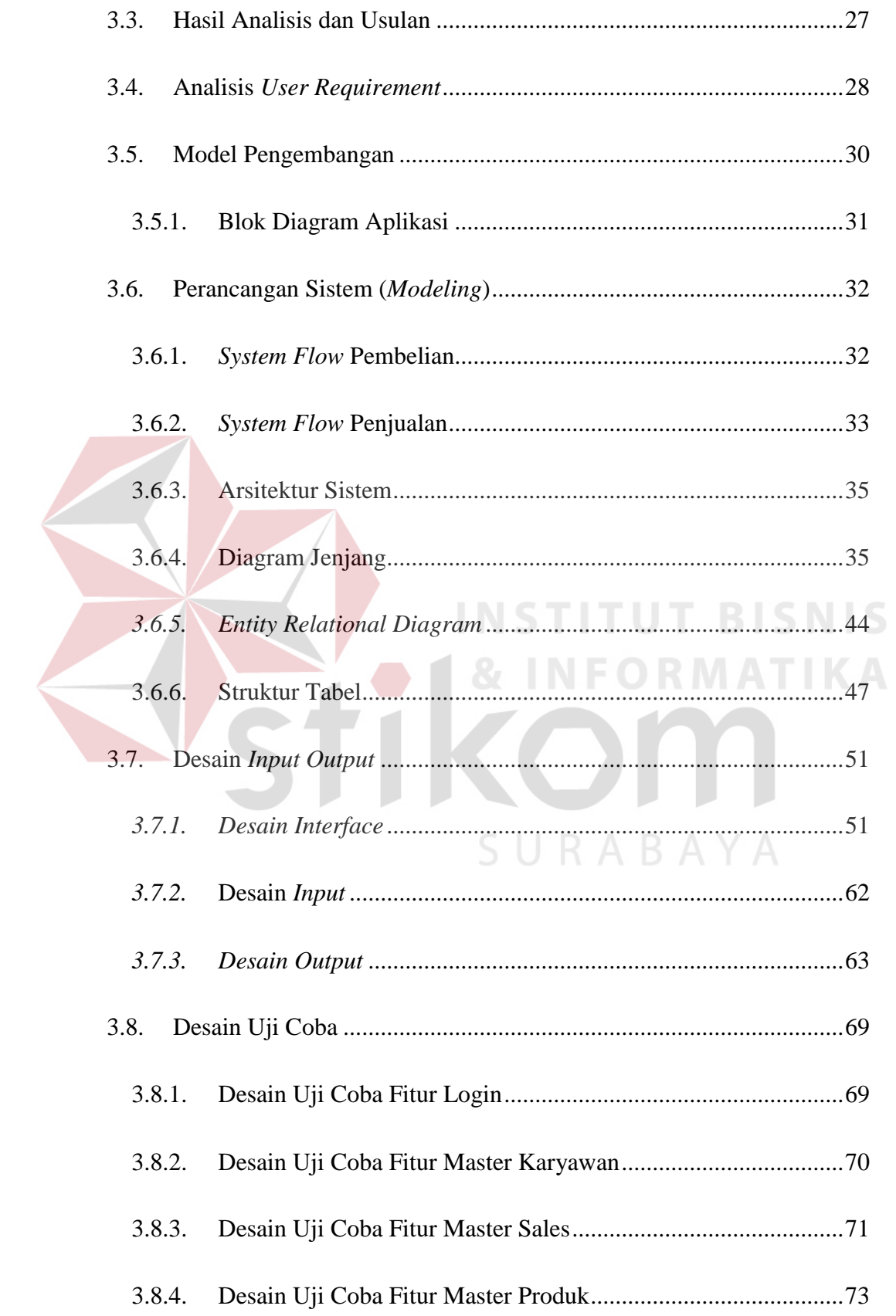

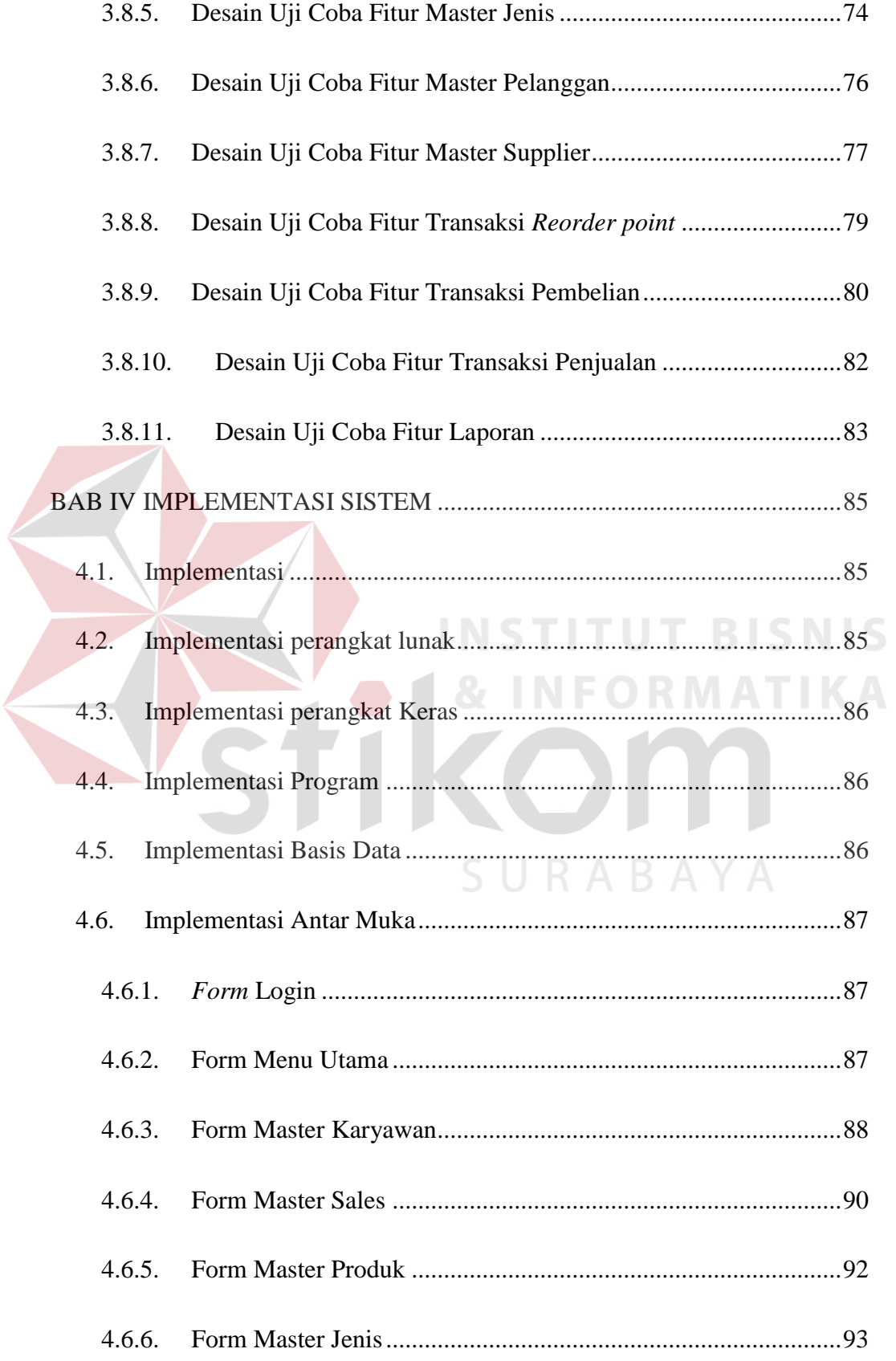

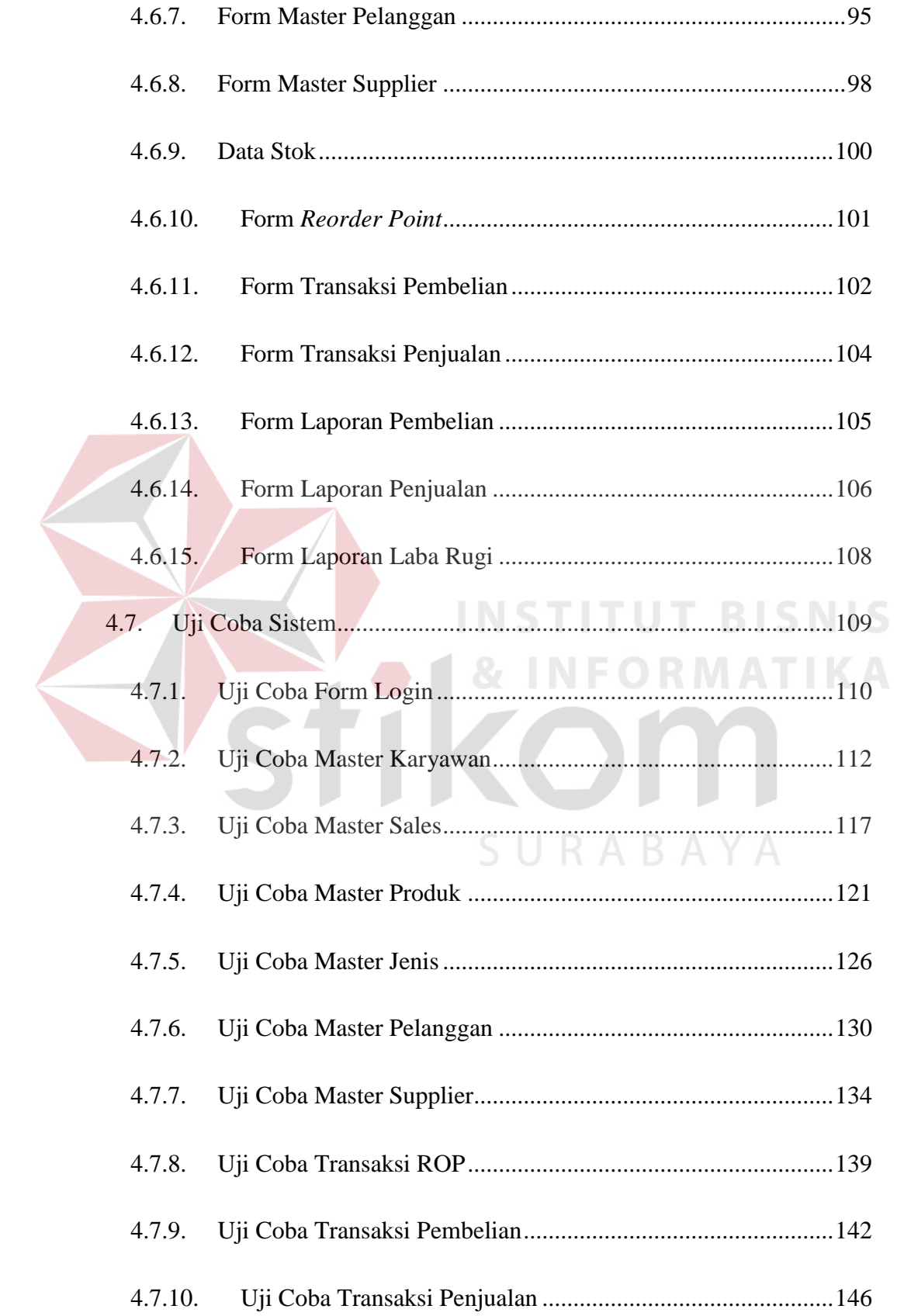

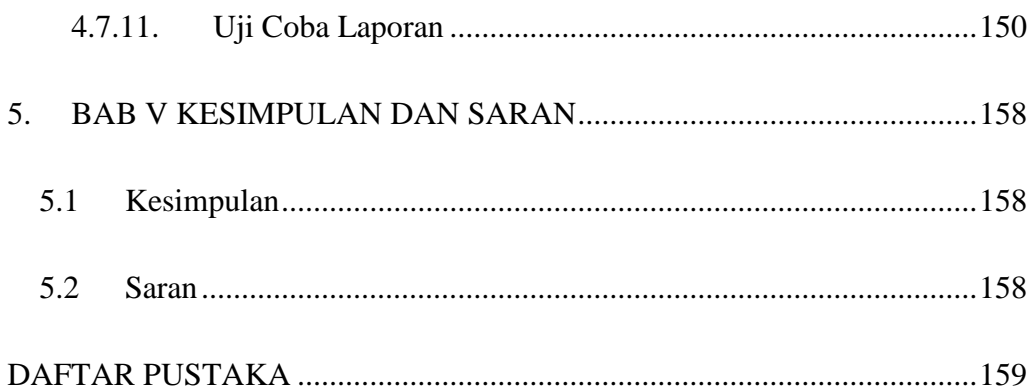

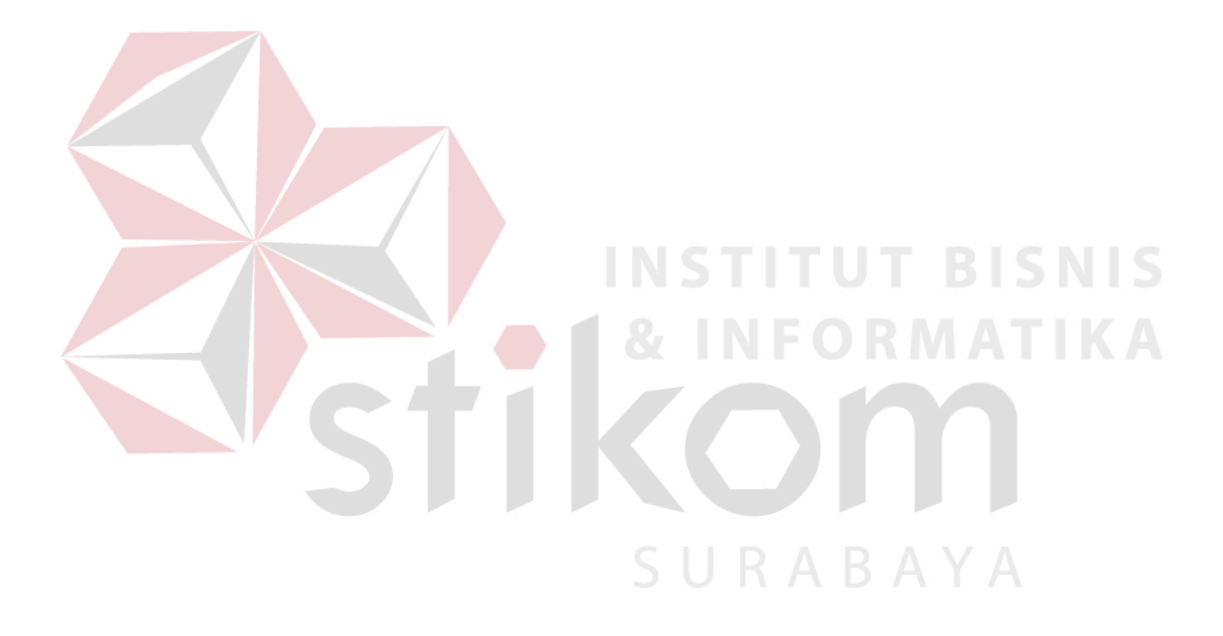

# **DAFTAR TABEL**

<span id="page-6-0"></span>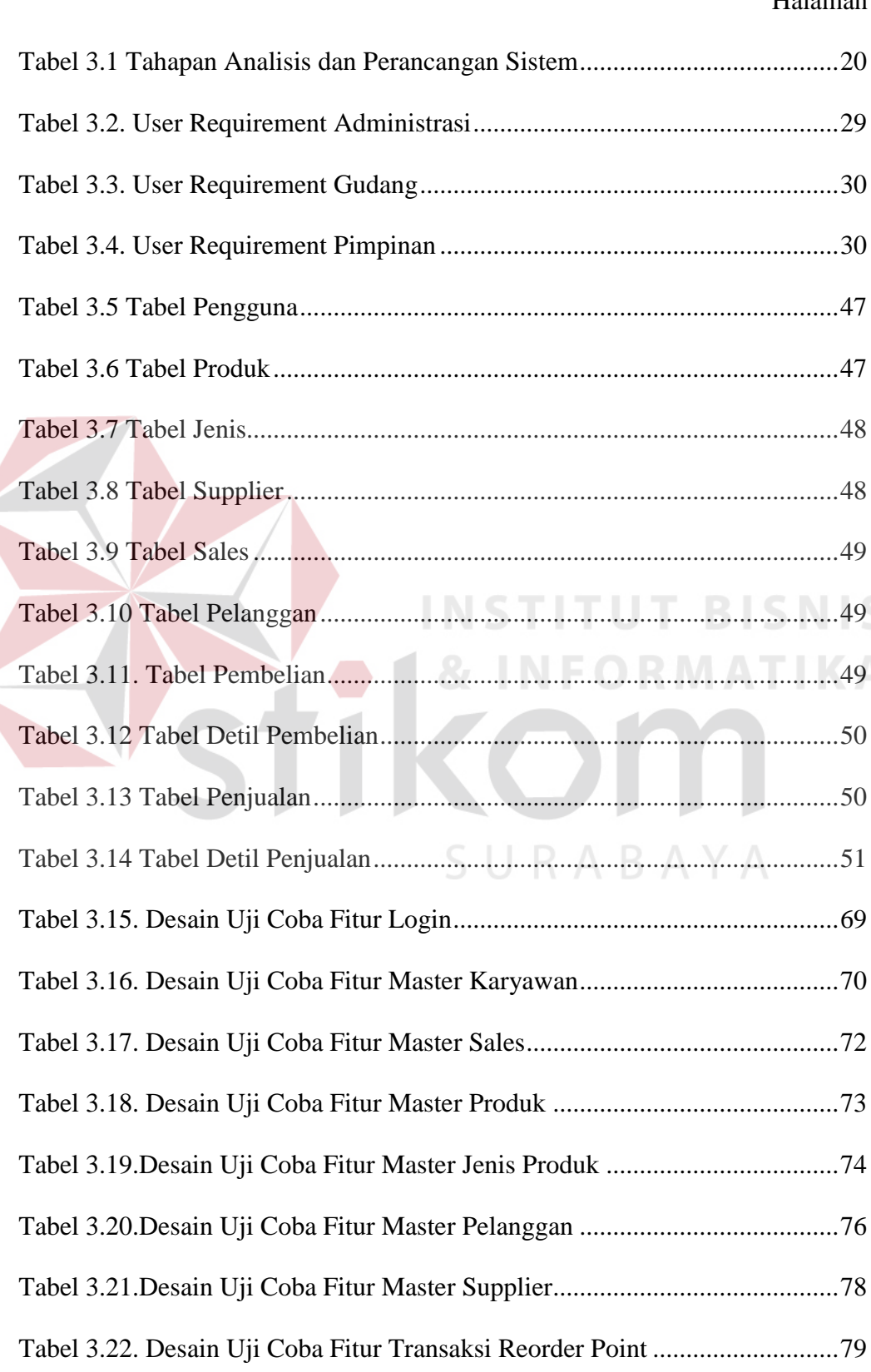

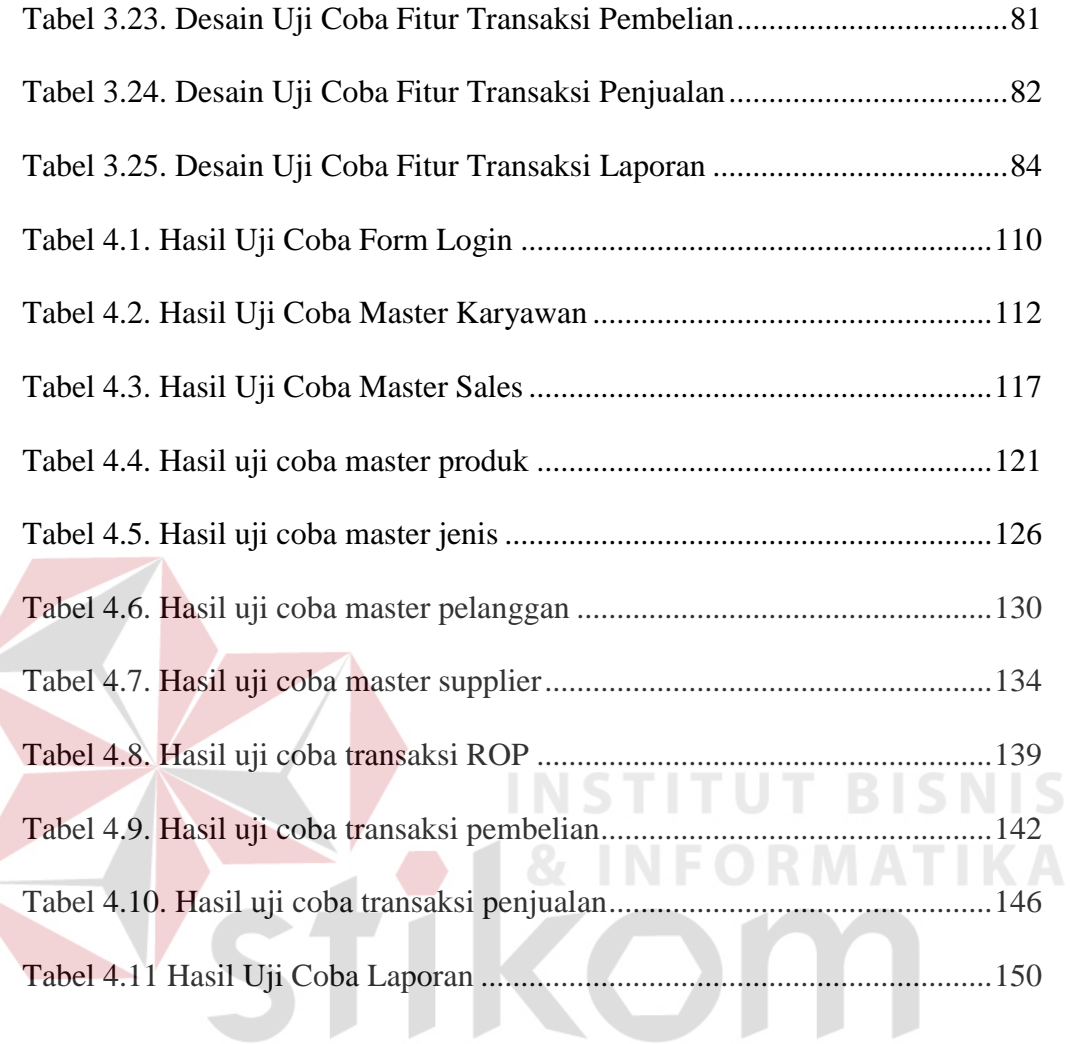

SURABAYA

#### **DAFTAR GAMBAR**

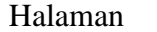

<span id="page-8-0"></span>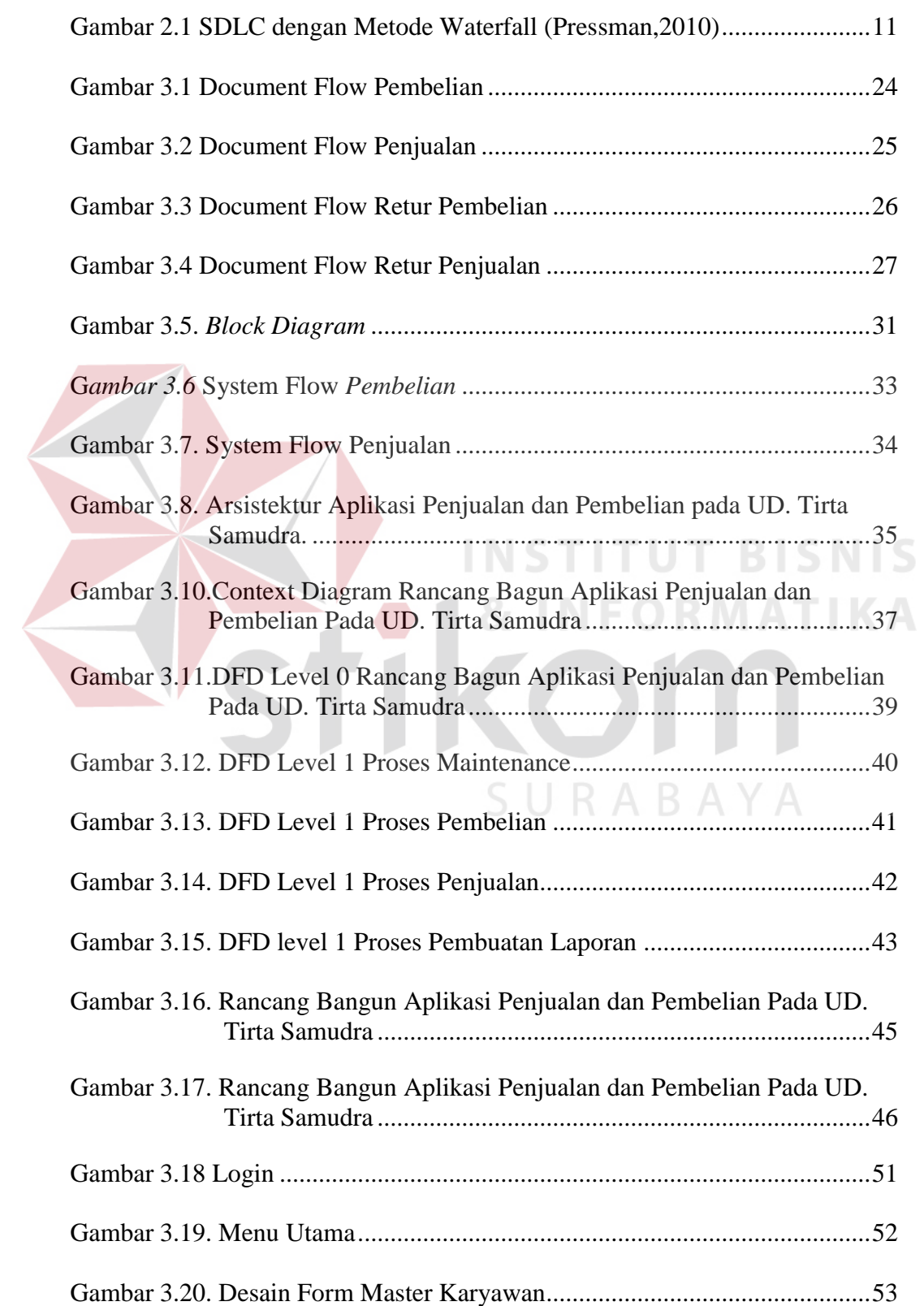

 $\leq$ 

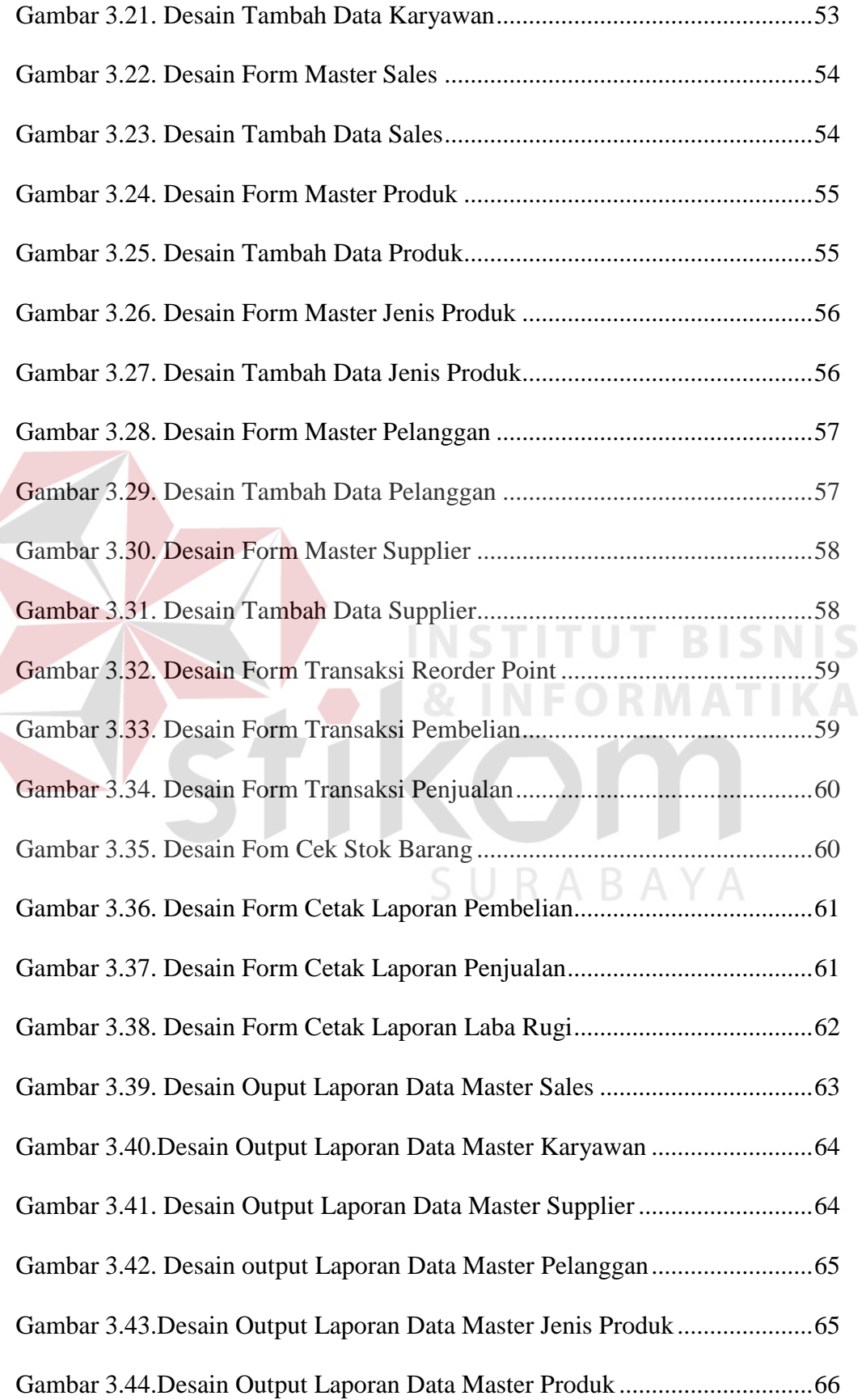

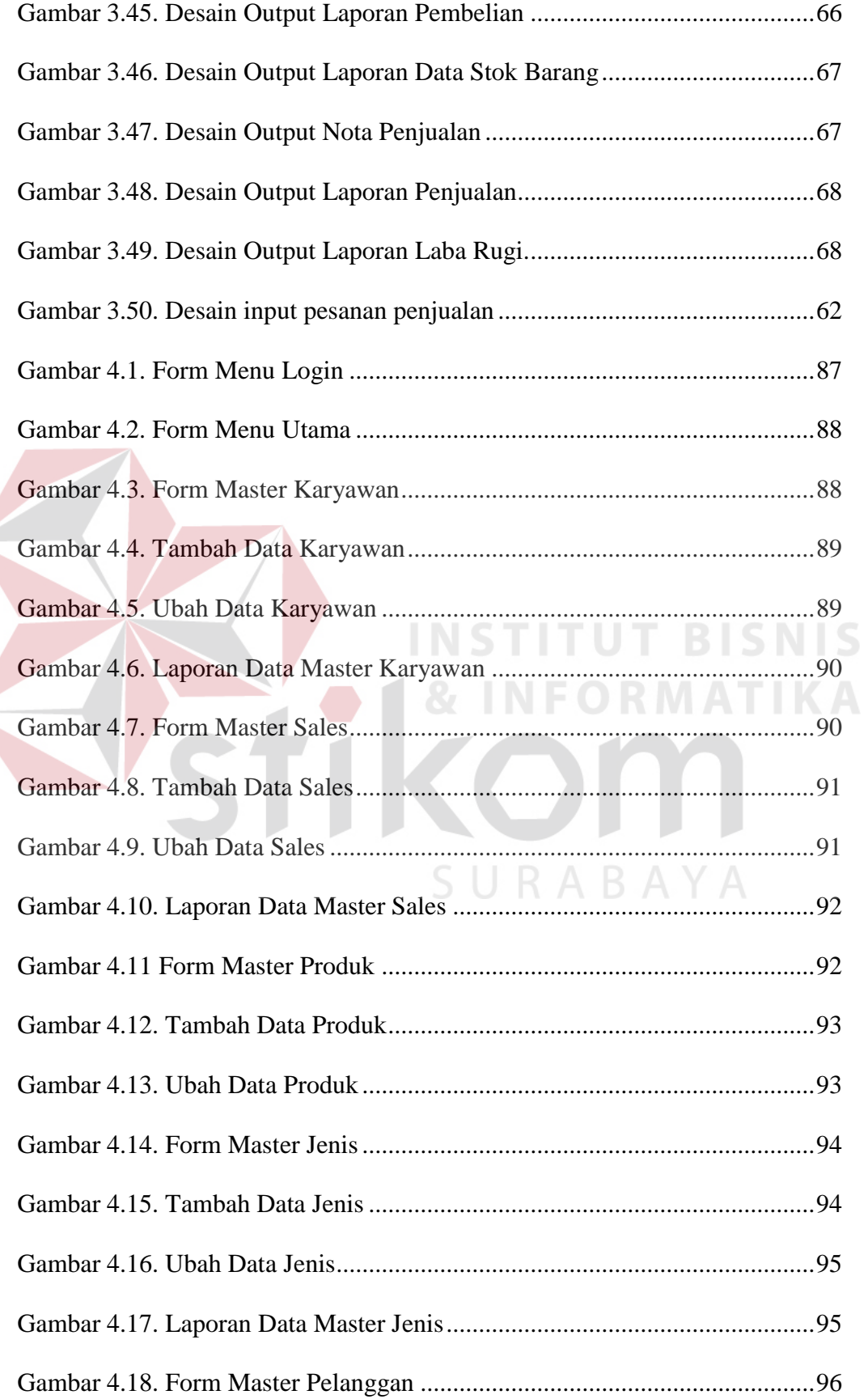

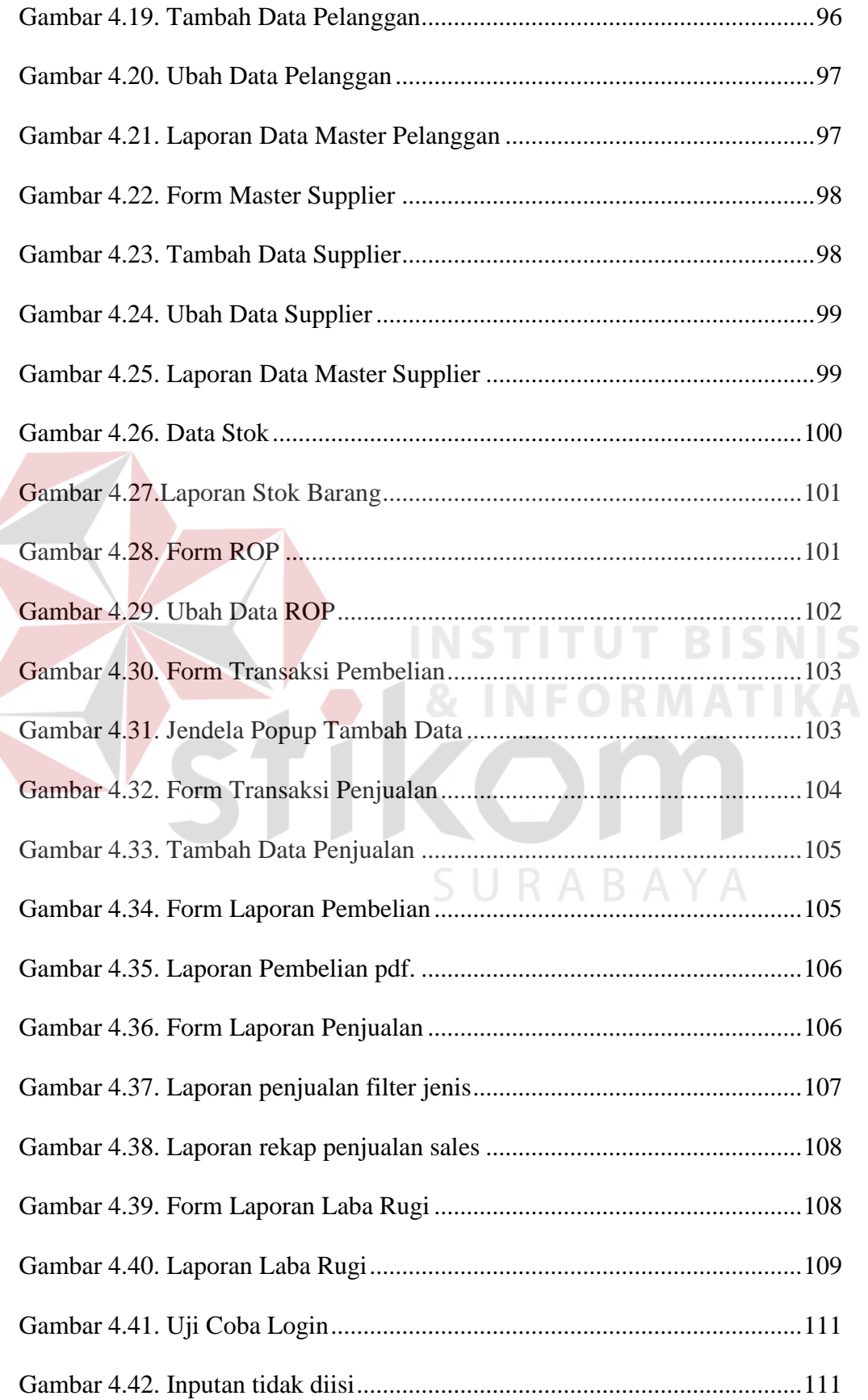

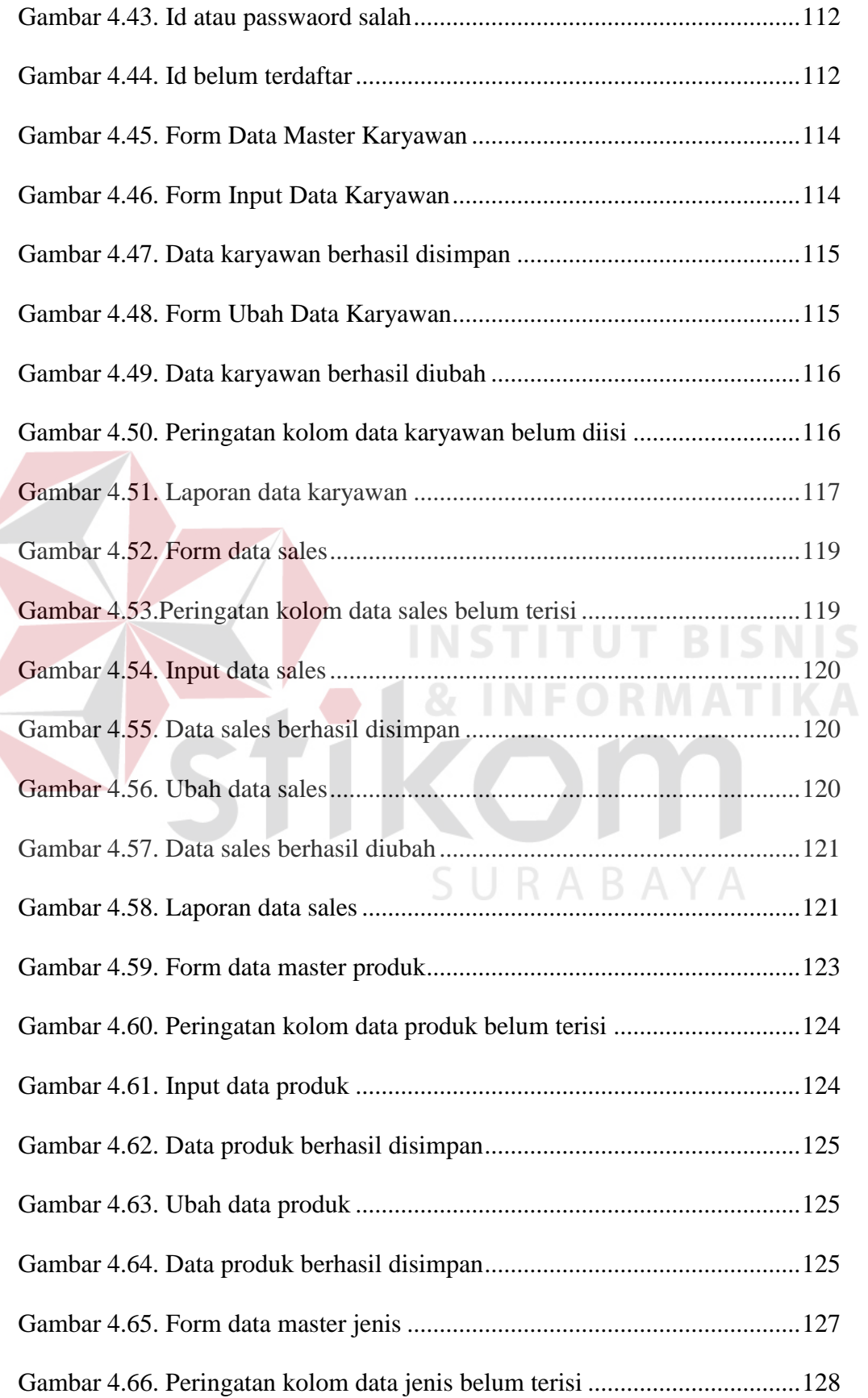

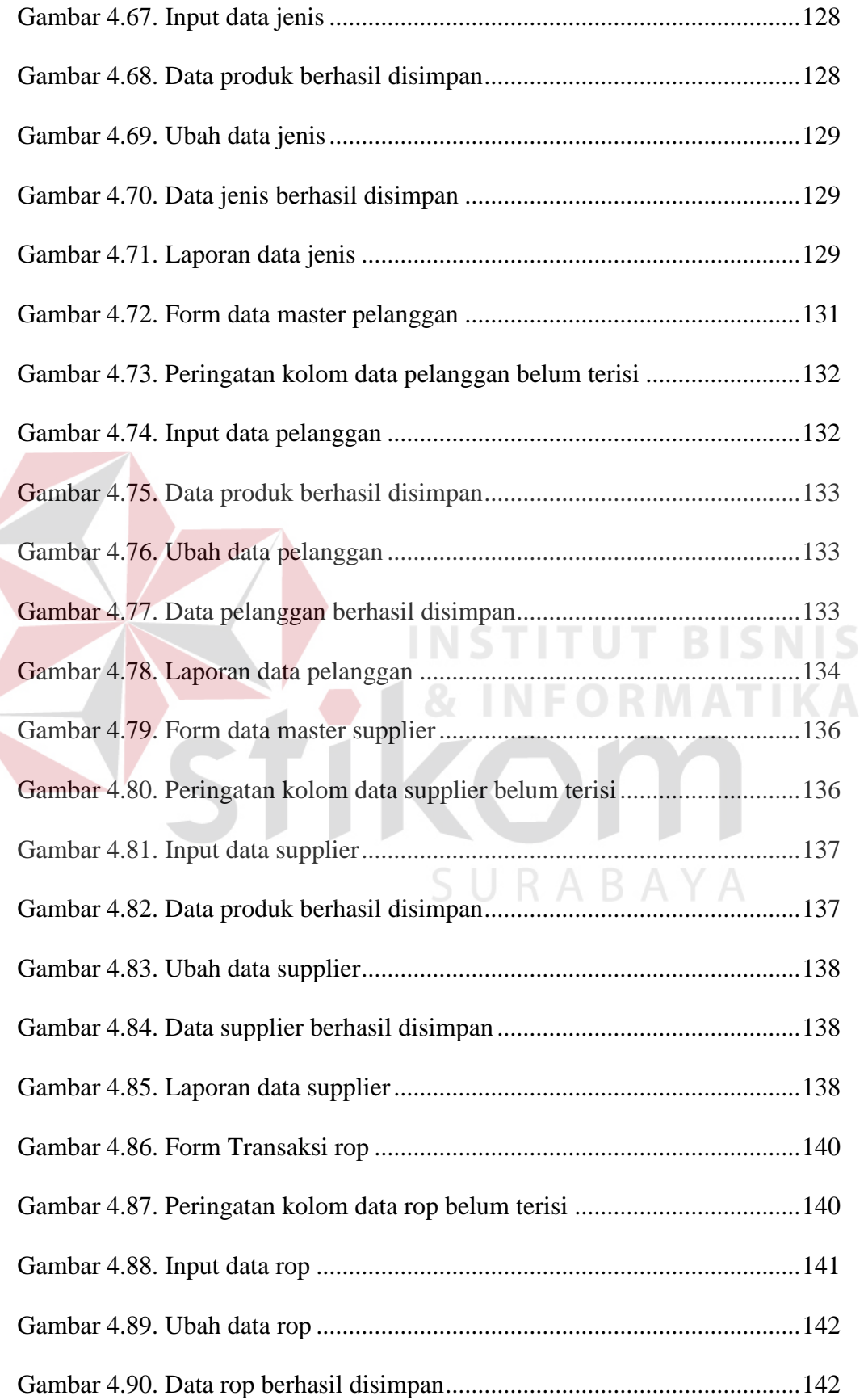

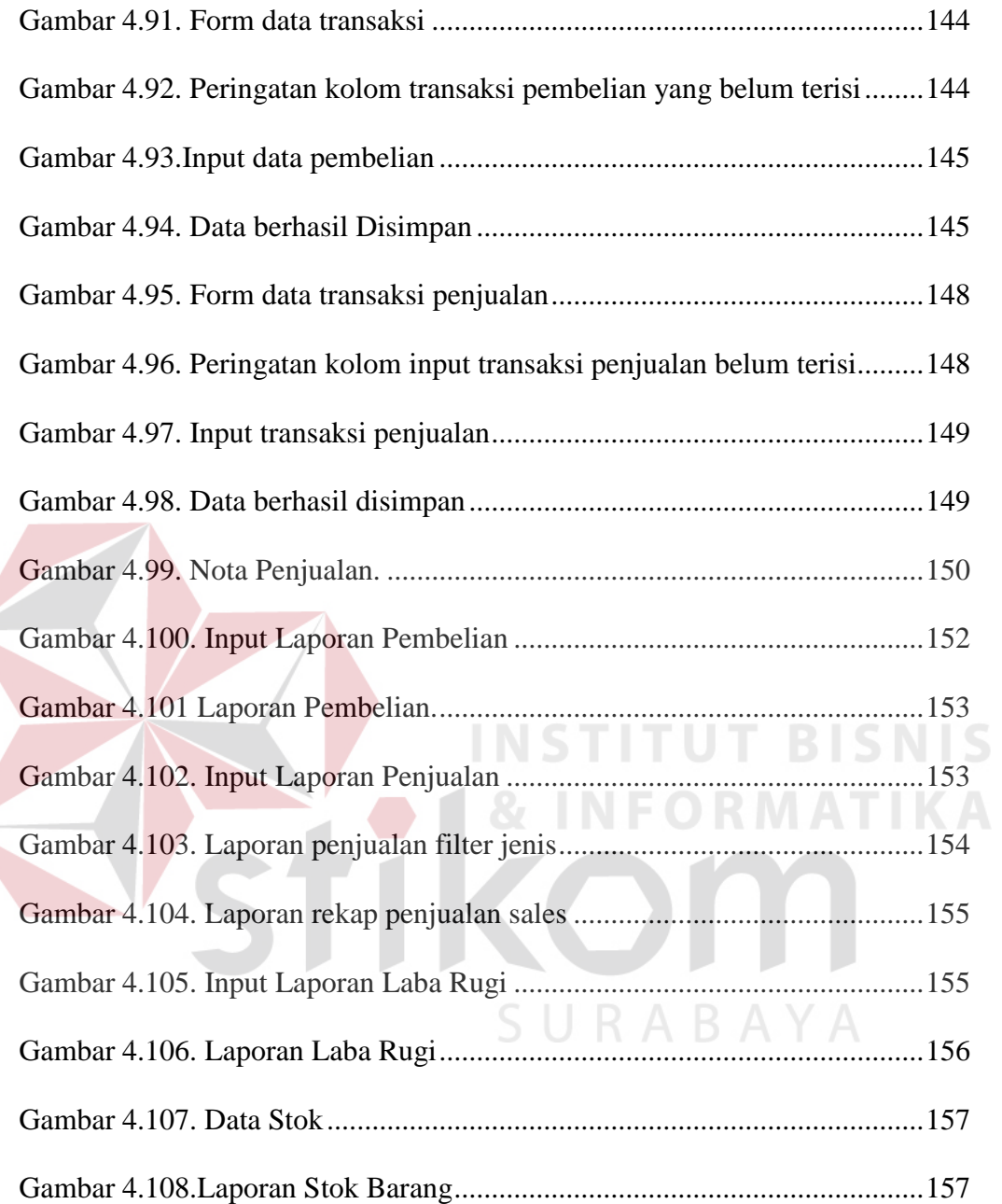

#### **LAMPIRAN**

<span id="page-15-0"></span>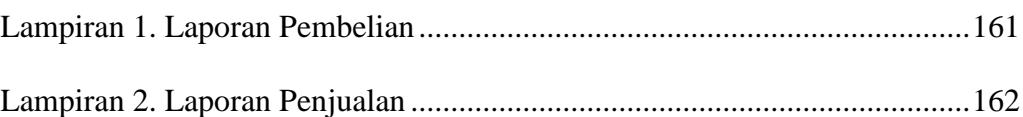

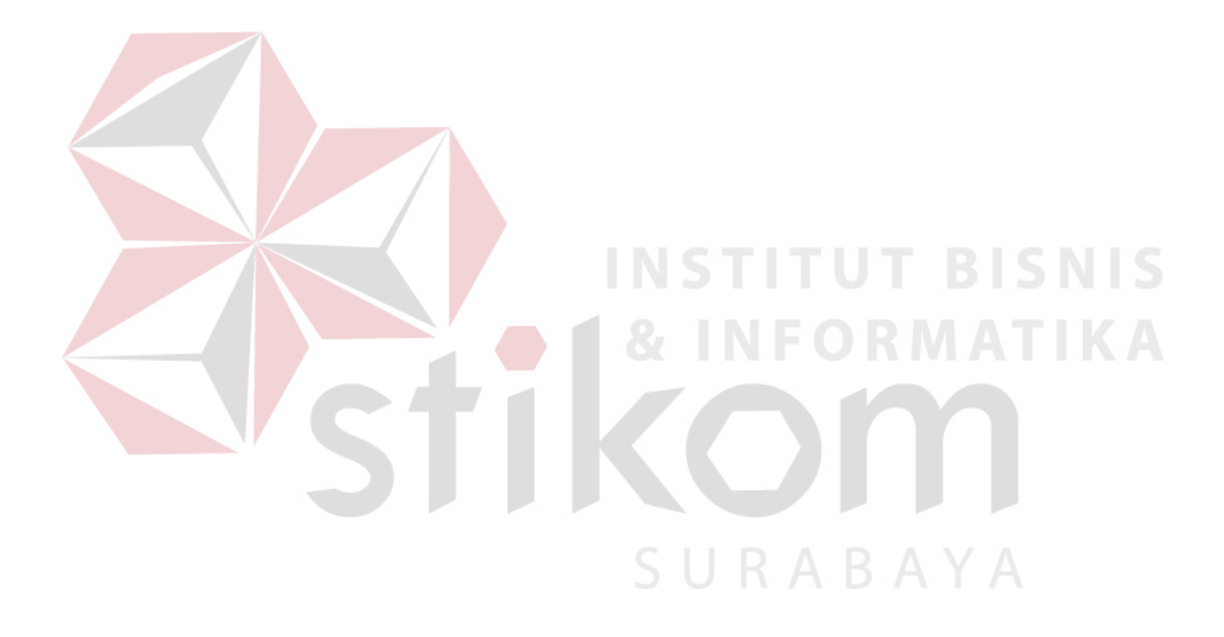